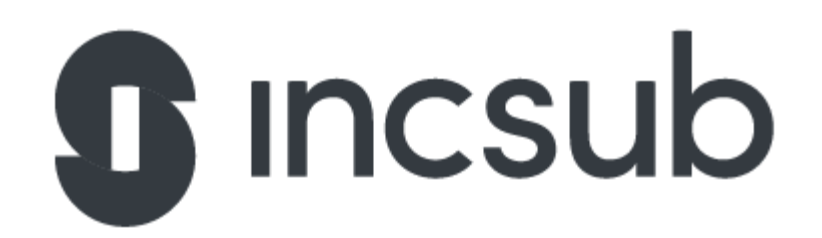

# Application Task

WPMU DEV

**CampusPress** 

Edublogs

**Be the hero we need, come join us in our mission at WPMU DEV!**

## *Difficulty: easy*

**Q:** How would we map ports in docker using cli command?

**A:** By default, when we create a container, it does not publish any of its ports to the outside world. To make a port available to services outside of Docker, or to Docker containers which are not connected to the container network, we use the --publish or -p flag.

# *Difficulty: easy*

**Q:** What is the difference between docker stop and docker kill commands? **A:** docker stop will attempt to do a graceful shutdown of the running container (SIGTERM signal) - docker kill will forcefully shut it down right away (SIGKILL signal).

# *Difficulty: easy*

**Q:** Why should you always configure your code editor to save files without UTF-8 BOM?

# *Difficulty: easy*

**Q:** What is the difference between action and filter WordPress hooks? Can you name some examples for both of them?

*Difficulty: easy*

**Q:** Where are the user files located in a WordPress installation? Can this be changed?

*Difficulty: easy* **Q:** How would we generate a backup of a MySQL database?

*Difficulty: medium*

**Q:** What is the difference between write/read replicas in Amazon RDS?

## *Difficulty: medium*

**Q:** Write an Ansible playbook to install WP CLI

(https://make.wordpress.org/cli/handbook/guides/installing/). It should be available for all users, the executable should be writable by only root, and it should be in the systems \$PATH.

## *Difficulty: hard*

**Q:** What are some methods of detecting abnormal CPU/memory/bandwidth usage? This could be a result of a misbehaving process or D/DDOS attack.

#### PHP Task 1

*Assume get\_books() returns an array of books with the following format:*

return *\$books*;

2. *The following code creates a file in the submitted path. What is wrong with it and how would you improve it?*

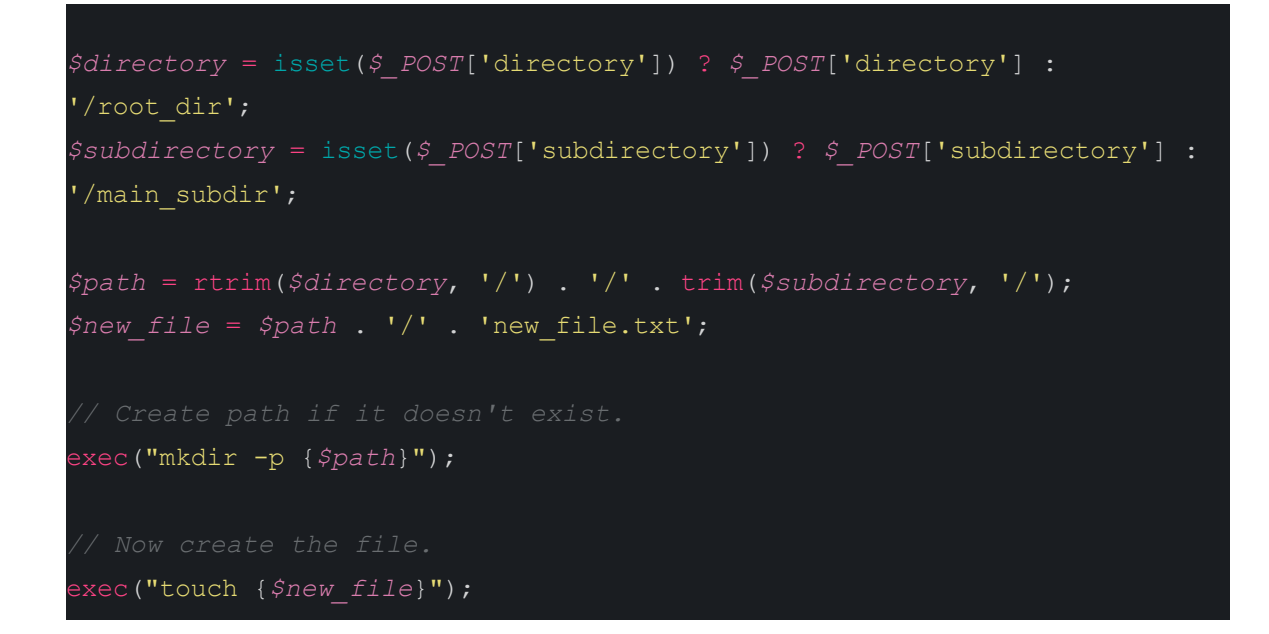

#### 3.

#### <?php

// The following code returns the names of products from the local db. How it can be improved?

 $\frac{1}{3}$ ids = get ids();

#### /\*\*

\* Assume get\_ids() returns an array of integer ids. The number of ids provided can vary from 0 to 1000.

\*/

foreach (\$ids as \$id) {

\$result = \$connection->query("SELECT `product\_name` FROM `products` WHERE `product\_id` =  $" . $id;$ 

\$products[] = \$result->fetch\_row();

}